### 上海振华船代电子 EDO 操作指南

### 我司网站: <http://61.181.252.146:10091/html/swpt/index>

## 一、登陆

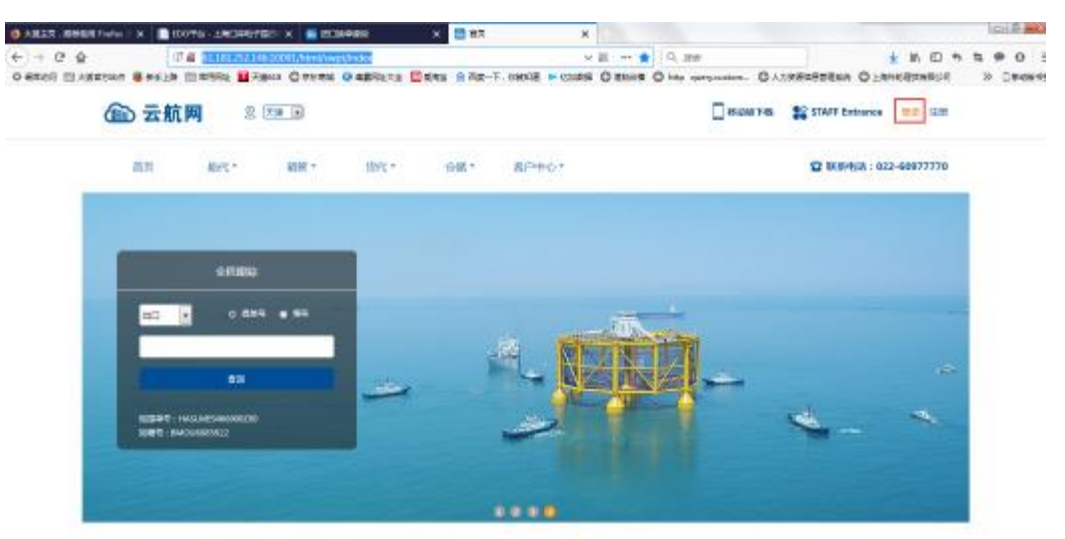

打开后录入用户名、密码、验证码后登陆:

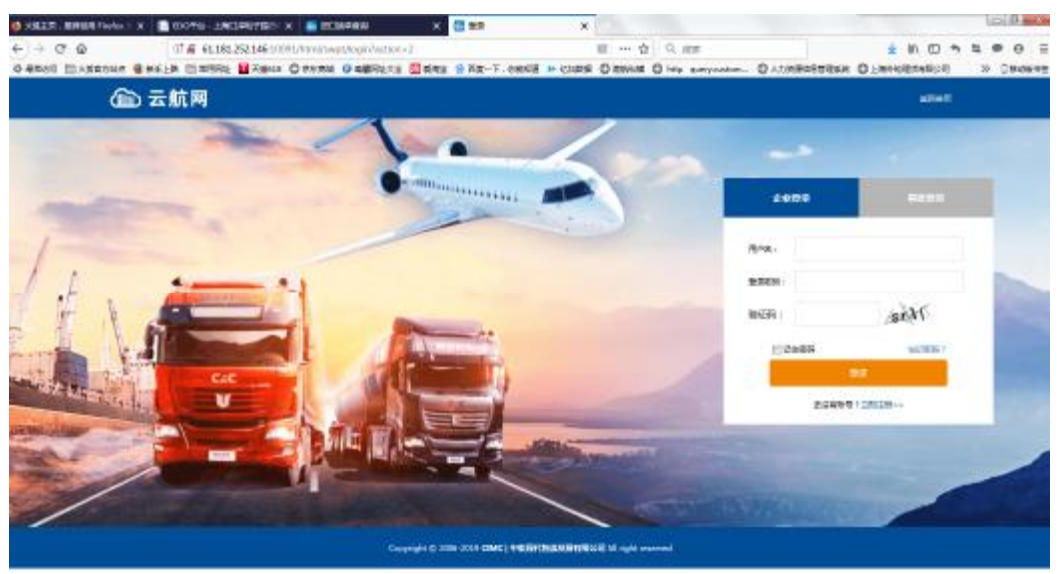

# 二、预约

### 路径:船代 > 进口换单>输入提单号>箱号>查询

| 6 云航网<br>图1 > 查查文件 > 综合监督 > 通信编辑<br>WHERE CROWNINGSHIRE 1999<br><b>Main</b><br>将实务发生基础有时的思路、不知行为深刻、深处、就让一定实际交际、工作以会为实作以实际都可以实现实际的企业与网络的。如 这些书、作者、全意、尺寸、都被以及我们的实际的实际公众的项目<br>基本结果<br>15.6 % - 10.0 million of the U.S.<br><b>BIS INCRE GENEVA</b><br><b>SIGNA HAMILINGA</b><br>研究期:<br><b>BE-SHI</b><br><b>CONTRACTOR</b><br><b>HARD COST</b><br><b>G-CALIF</b><br><b>MENT</b> | 896<br>PACIFIC GENEVIK | M.R.  | <b><i>SERRY TELLY WITHS BPGO MADD</i></b><br>MH. |                                  | 文化、本語基500 · 年<br>1件早年所参照人公表<br>$-195$ | <b>98 22</b>                  | <b>E</b> MOT    | GARAWA (NORMELONG M) ZAGADA) 3833<br>要求特許 | <b>RIMMON</b>              |                                    |      |     |
|----------------------------------------------------------------------------------------------------|------------------------|-------|--------------------------------------------------|----------------------------------|---------------------------------------|-------------------------------|-----------------|-------------------------------------------|----------------------------|------------------------------------|------|-----|
|                                                                                                    |                        |       |                                                  |                                  |                                       |                               |                 |                                           |                            |                                    |      |     |
|                                                                                                    |                        |       |                                                  |                                  |                                       |                               |                 |                                           |                            |                                    |      |     |
|                                                                                                    |                        |       |                                                  |                                  |                                       |                               |                 |                                           |                            |                                    |      |     |
|                                                                                                    |                        | 50640 | MOLE<br>$-1$                                     |                                  | <b>BUSINE</b><br>2810-07-08 0330008   | <b>PDITCHILE:</b><br>$4.85\%$ | <b>Mineball</b> |                                           | STEAT                      | <b>WOMA</b><br>NORT<br>444<br>Rist |      | 发布人 |
|                                                                                                    |                        |       |                                                  |                                  |                                       |                               |                 |                                           |                            |                                    |      |     |
|                                                                                                    |                        |       |                                                  | ament                            |                                       |                               |                 | 演奏方式 東耳                                   |                            |                                    |      |     |
|                                                                                                    |                        |       |                                                  | 自石コ文 を開出可定                       |                                       |                               |                 |                                           | W27 80545                  |                                    |      |     |
|                                                                                                    |                        |       |                                                  |                                  | <b>RIMINGS 265-07-05 068008</b>       |                               |                 |                                           | RX011E 2019-07-05 8100JB   |                                    |      |     |
|                                                                                                    |                        |       |                                                  | <b><i><i>Alling</i></i> BENG</b> |                                       |                               |                 |                                           | Silvane Illinow            |                                    |      |     |
|                                                                                                    |                        |       |                                                  |                                  |                                       |                               |                 |                                           |                            |                                    |      |     |
|                                                                                                    |                        |       |                                                  | <b>BR 100000</b>                 |                                       |                               |                 |                                           | <b>ART DIRECT</b>          |                                    |      |     |
|                                                                                                    |                        |       |                                                  | #C6n · 净加                        |                                       |                               |                 |                                           | DECORD - R21-SURSESON-MIST |                                    |      |     |
|                                                                                                    |                        |       |                                                  |                                  |                                       |                               |                 | <b>SIDES</b>                              |                            |                                    |      |     |
|                                                                                                    |                        |       |                                                  |                                  |                                       |                               |                 |                                           | <b>COME 139</b>            |                                    |      |     |
| DANNA BROWN                                                                                                    |                        |       |                                                  | ALMON CO.                        |                                       |                               |                 |                                           | 出版文化 金城區                   |                                    |      |     |
| 整製模誌庫                                                                                                    |                        |       |                                                  |                                  |                                       |                               |                 |                                           |                            |                                    |      |     |
| spoint:<br>Ð.                                                                                                    |                        | 時間    | <b>RS</b><br>49495                               | <b>DE-100</b>                    | 詳示社会                                  | PALLIC                        | <b>GOCRAY</b>   | <b>LONDIA LIST</b>                        | <b><i>BARAIE</i></b>       | 180,000                            | 39.0 | 四年  |

注意:查询后,在已经付款和可以换单的情况下,才能预约。 在同船名,同航次,同船公司,同提单收货人的情况下可以批量预约 选择需要预约的提单号后,点击预约,填制相应的信息

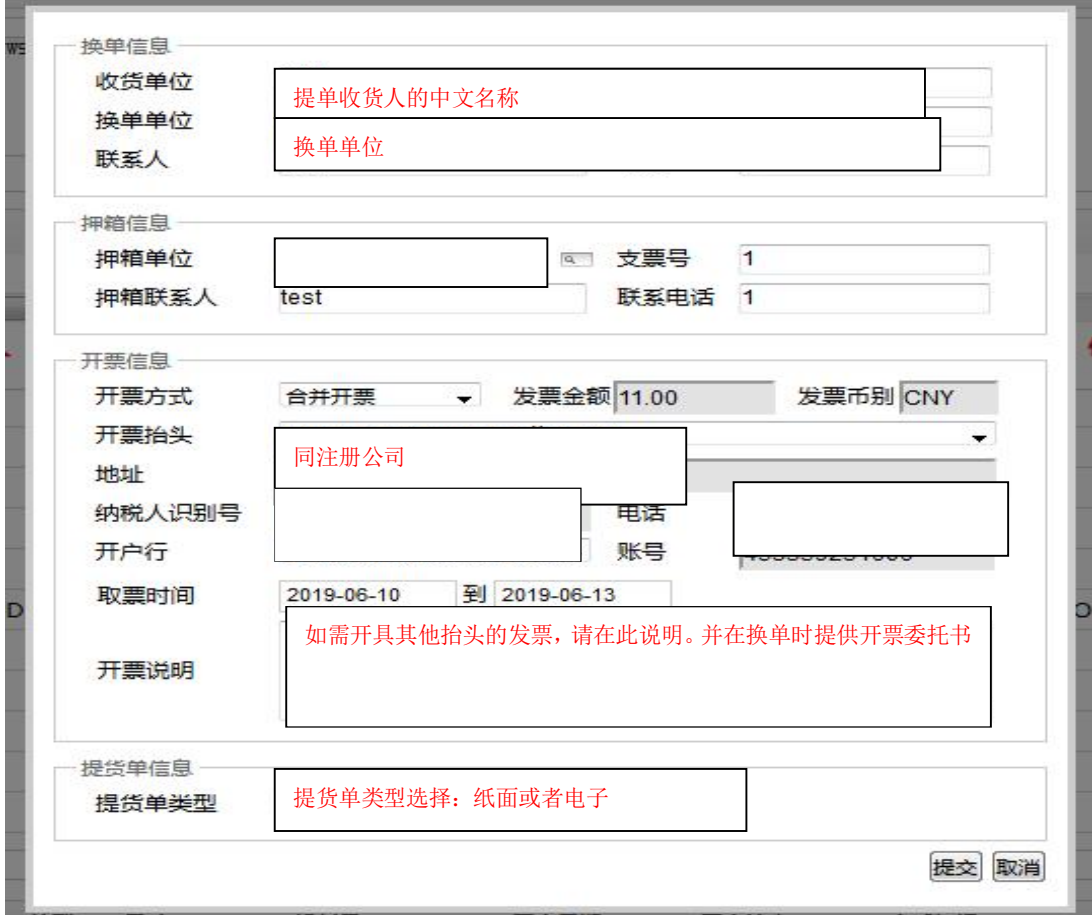

注意: 现如果该提单是拼箱或空箱或 CFS 交付方式, 必须选择"纸面", 不能选 择"电子"。

三、换单

 完成支付和预约后,打印预约单,携带提单,预约单等材料到振华船代窗口,等待窗口 审核提单资料,在审核无误后我司会传输进口提货单信息报文。 注意:

提单上的收货人和换单单位不是同一家,需要提供填写完整并盖章的"进口 电子提货单换单委托书"。

## 四、EDO 授权

换单后再次登入我司网站选择以下路径进行授权 路径:首页 > 船代 > 进口换单 > 船代业务 > EDO 授权

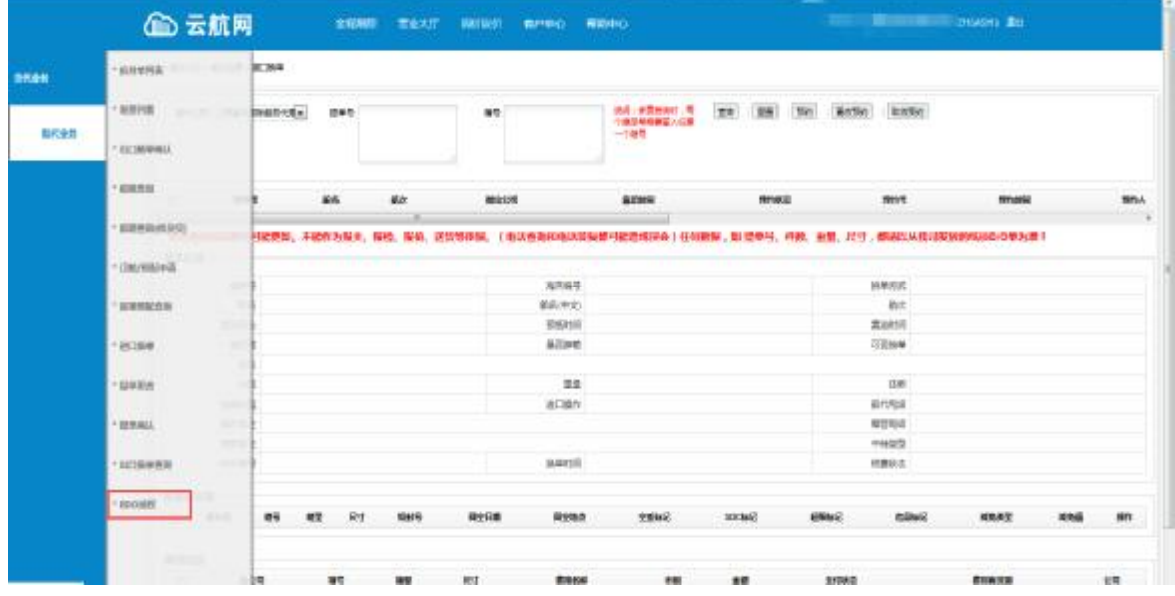

录入提单号,点击"查询",选择查询结果点"发送 EDO 授权",录入 SIPG 客户代码进行确 认授权。授权后发送授权报文给上港受理中心。如果授权错误可以点"取消 EDO 授权"后 重新授权

注意:预约用户名和授权用户名需一致。

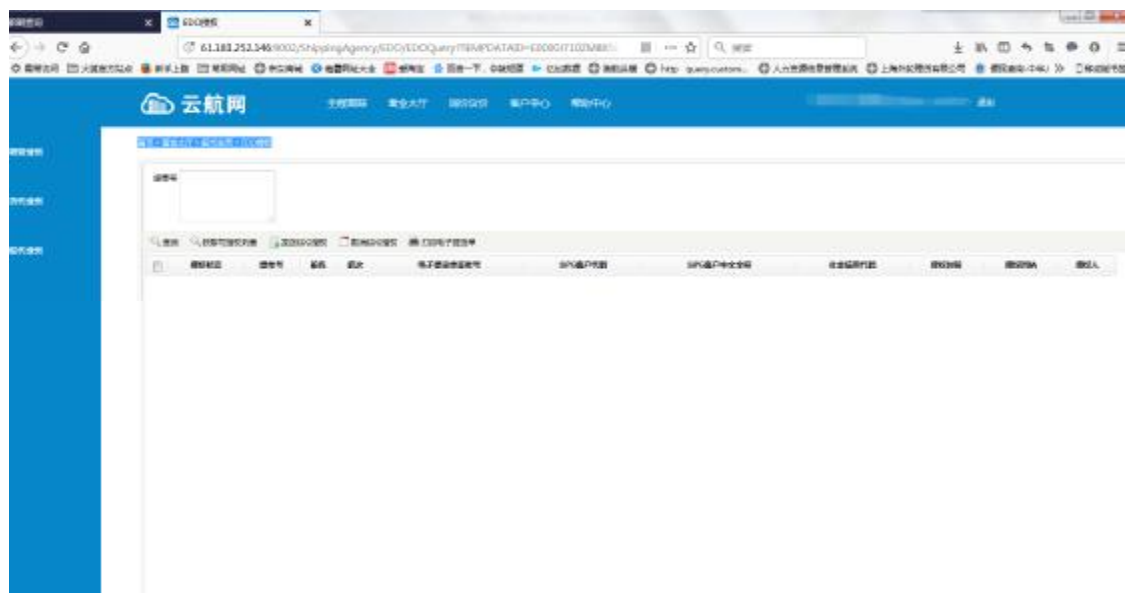

# 五、打印进口电子提货单

the company and continues the company and

对于有需要提货单凭证的可以在授权成功后,点击"打印电子提货单",打印并下载 A4 格 式的"进口集装箱货物信息单"。

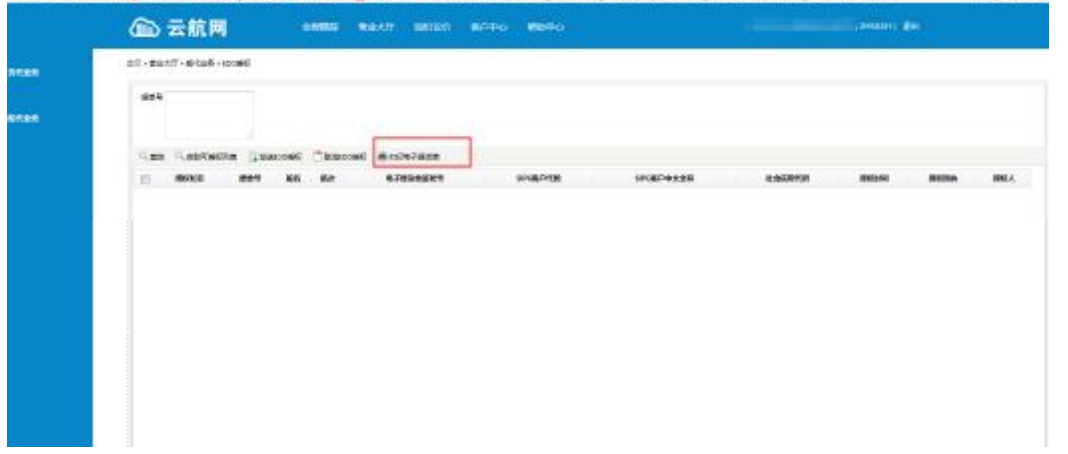

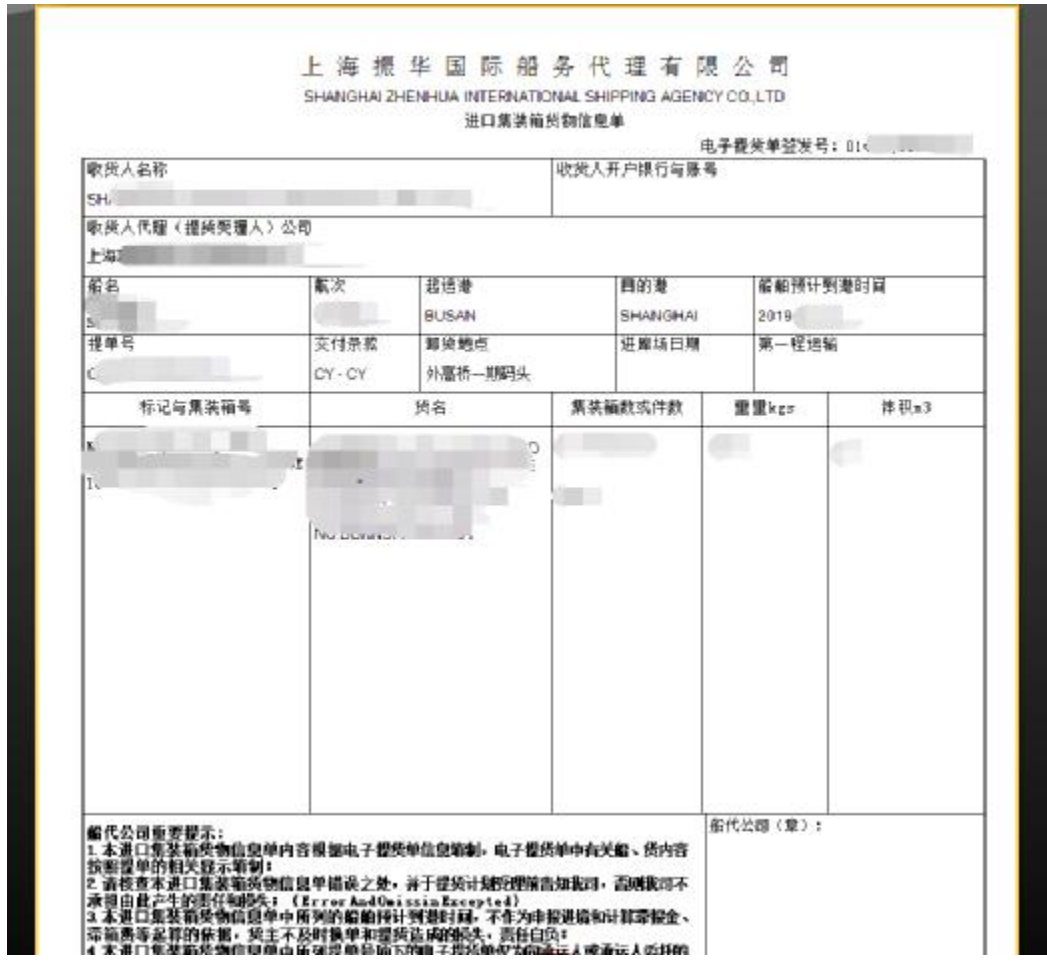

注意:由于系统问题导致电子提货单出现问题,客户可以在振华网站上打印进口 提货单凭证,并且有振华盖章确认后,前往上港受理中心进行正常操作。

在以上操作中如有故障导致授权失败或其他错误的,请及时联系振华业务员。